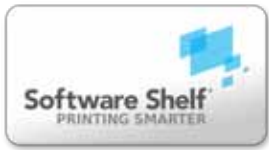

# **Print Manager Plus** 2010 Standard

# Academic Edition

Track, Control, Quota and Restrict Student printing across your network. Academic Pricing Available for K12 Higher Education and Non-Profit.

# K12/Secondary/Higher Education

Dissuade students from printing all of their emails, pictures, texts, and web pages. Irresponsible printing puts a strain on your school s budget and Print Manager Plus can eliminate wasted printing by up to 50% or more on a single network. Print Manager Plus 2010 Standard Academic Edition for Windows Server allows full setting of printing quotas, restrictions, and detailed tracking of all printing history.

If you re printing environment is a network using Active Directory, or just a simple WorkGroup setup Print Manager Plus is the product for you. The efficacy and speed of the product is transparent to the user. The product can track any Operating System and uses Windows Server or Workstation to run from. Once the product is installed it changes nothing in Windows and its Ease of Use has made it the #1 Print Management software on the market today.

# Features at a Glance

- $\rightarrow$  Reduces Printing by 50% or more.
- Complete Ease-of-Use.
- Runs on all Windows Operating Systems.
- $\rightarrow$ Tracks printing from any perating System.
- Active Directory and WorkGroup Integration.
- Printing Verification Pop-Up.
- Free Workstation based End User Inquiry Tool.

# What Customers Say New York Customers Say New York Customers Say

PMP has helped save us money from our IT budget by being able to select different printing costs for individual printers. This has enabled us to better control our higher cost printers."

**– East Devon College**

PMP has helped save us<br>
money from our IT budget<br>
by being able to select different<br>
printing costs for individual<br>
manager Plus we cut our printing<br>
manager Plus we cut our printing<br>
school<br>
school<br>
school<br>
school<br>
by the We couldn t afford technology upgrades for our school. After installing Print We couldn t afford<br>technology upgrades for<br>our school. After installing Print<br>Manager Plus we cut our printing<br>neath in belf. from 004,000 to costs in half - from £24,000 to around £12,000 and are now able to afford upgrades.

**– The King's Academy**

Overall, I found Print Manager Plus very easy to install and manage. for schools, universities or facilities houses which charge for a service it could be a real boon. Recommendation is mandatory.

#### **– PC-PRO Magazine**

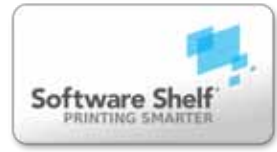

### **Track and Audit Printing**

Print Jobs being routed through a print server will all be audited no matter what operating system the print job is originating from. Once the print job has spooled through the print driver Print Manager Plus will audit data from Network Sources such as Workgroups, Active Directory, and LDAP.

Network data collected is: User Name, User Group, Organization Unit, Workstation Name, Server Name, Printer Name, Printer Group, and Network Bandwidth.

Print Job data collected is: Time/Date Printed, Document Title, Document Type, Page Count, Copy Count, Page Size, Print Job Size, Black & White Output, Color Output, Duplex, N-Up, Large Format Printing by Inches and Centimeters.

Printers Audited includes: Dot Matrix, Inkjets, LaserJets, Multifunctional devices, Large Format Printers, and Plotters.

# **Control Printing**

Print Manager Plus can set Quotas and Restrictions. Quotas and Restrictions can be set on a single or multiple users, user groups, and organizational units. Restrictions can be set directly on a printer or group of printers. Default settings can be turned on for new Users, and Printers added to the Active Directory.

If a print job has been denied because of a restriction or a quota has been met, Print Manager Plus can automatically be set to Pause the print job or Delete the print job. Pop-Up messages can then be automatically sent to the user's workstation explaining why the print job was denied. Low balance pop up messages can also be sent when a user gets close to his quota.

### **Hard Quotas**

- $\rightarrow$  Set printing account balance by all printers.
- $\rightarrow$  Set multiple printing balances per a group of printers.
- Supports all currencies.
- Set page balance.
- $\rightarrow$  Balances can be deducted by set page costs and deductions with factors such as; B/W, Color, Page Size, Duplex, and N-Up printing.
- $\rightarrow$  Set Quotas to reset by day, week, month, or year.
- Set Quotas to accumulate by day, week, month, or year.
- $\rightarrow$  Supports Negative balances.
- $\rightarrow$  Supports separate Cash Balance.

#### **Restrictions**

- $\rightarrow$  Set multiple restrictions on a User, User Group, Organization Unit, and Printer.
- $\rightarrow$  Deny printing for print jobs over X number of pages.
- $\rightarrow$  Deny printing if document size is over X amount of Bytes, Kilobytes, or Megabytes.
- $\rightarrow$  Only Deny or Only Allow printing based on strings or words in the document title.
- $\rightarrow$  Deny printing if the print job is color.
- $\rightarrow$  Deny printing if the print job is Black and White.
- $\rightarrow$  Deny printing if the number of copies of a print job exceeds X amount.
- $\rightarrow$  Deny printing if the document is reprinted within so many seconds. This handles accidental duplicate printing.
- $\rightarrow$  Deny printing based on time of day. This allows you to set a Black Out time when all printing is denied.
- $\rightarrow$  Only Deny or Only Allow printing if the document is set to print Duplex.
- Deny printing based of the maximum Job Cost  $\rightarrow$ allowed per printer, user, group or organizational unit.

#### **Security**

- $\rightarrow$  Deny or Allow printing by users who are not recognized by Active Directory.
- → Enforce Print Job Verification at Workstation.
- Enforce Print Job Verification at Release Station (optional).
- Supports Sarbanes-Oxley compliancy.
- $\rightarrow$  Supports HIPAA compliancy.
- $\rightarrow$  Supports Data Protection Acts compliancy.

### **Messaging**

Print Manager Plus uses two different ways to send messages back to end users when a quota, restriction, or security rule has been met. First the product will try to use the Windows Messenger service. If this is unavailable then messaging can be used in conjunction with the Print Manager Plus End User Inquiry Tool.

- Automatically Delete a Print Job when a Quota, Restriction, or Security rule has been met.
- $\rightarrow$  Automatically Pause a Print Job when a Quota. Restriction, or Security rule has been met.
- $\rightarrow$  Quota low balance warning message
- $\rightarrow$  Quota has been met message.
- $\rightarrow$  Individual Restrictions have been met message.
- $\rightarrow$  User not recognized by Active Directory message.

#### **Reports and Graphs**

Print Manager Plus uses a built in Crystal Reports viewer. The Standard Edition of Print Manager Plus has over 130 built in pre-made reports and graphs.

- $\rightarrow$  Over 130 pre-made reports and graphs.
- $\rightarrow$  Date and Time Value Range.
- $\rightarrow$  Reports by String Search.
- $\rightarrow$  Add Report Title.
- $\rightarrow$  Detailed and Summary Reports with drill down capabilities.
- $\rightarrow$  Print Reports or Graphs
- $\rightarrow$  Zoom In or Out of Reports and Graphs.
- $\rightarrow$  Over 17 export options including: PDF, Html. Rpt, Word, Excel, RTF, CSV, TXT.
- $\rightarrow$  File destinations include: Disk File, Application, Lotus Domino, Exchange, MAPI.

And much much more.

Software Shelf strives to provide each customer with high quality sales assistance, customer service and technical support. In addition to our own line of printer management software, we distribute other best of breed Windows Server & Workstation products.

#### **USA**

sales@softwareshelf.com Phone: 800-962-2290 Fax: 727-445-9223

#### **Europe**

sales@softwareshelf.co.uk Phone: +44 1342 310950 Fax: +44 1342 302405